| 25 Active St<br>1 Dropped Stu                                                                                                    |                                                                                             |                                                                                                    | 1 Calc.                                                                                                    | E A                                                                                                    | Spelling 1 St<br>Fri - B-<br>09/21 | ok V ps 16 Test<br>A - B-<br>0 (21 | 1 St vocab/spellir  Tue - B- 09/25 | <u>q Tarqet Vocabul</u> <u>↑</u> Thu - B-  09/27 | a Vocab 2 Stoke | EsSpelling 2 Sto  Fri - A-  09/28 | KCardigan Jones Fri - A- 09/28 | Read. Log 1 Sw<br> | Stokes !<br>Tue - A-<br>10/09 | Reading Counts<br>Tue - A-<br>10/09 | tead. Log 2 Sv<br>L<br>Tue - A-<br>10/09 | Spelling 3 Sto<br>2<br>Tue - A-<br>10/09 | <u>kVocab Test 3 S</u><br>Tue - A-<br>10/09 | StBook Rep. 1 :<br>Mon - A-<br>10/15 |
|----------------------------------------------------------------------------------------------------|---------------------------------------------------------------------------------------------|----------------------------------------------------------------------------------------------------|----------------------------------------------------------------------------------------------------|----------------------------------------------------------------------------------------------------|------------------------------------|------------------------------------|------------------------------------|--------------------------------------------------|-----------------|-----------------------------------|--------------------------------|--------------------|-------------------------------|-------------------------------------|------------------------------------------|------------------------------------------|---------------------------------------------|--------------------------------------|
| ID Name                                                                                                    | G                                                                                           | Gr                                                                                                    |                                                                                                    |                                                                                                    | 100.0                              | 10 0                               | 100.0                              | 100.0                                            | 100.0           | 100.0                             | 100.0                          | 6.0                | 100.0                         | 100.0                               | 6.0                                      | 100.0                                    | 100.0                                       | 24.0                                 |
| 300376 Daughtry, Jaden Ø                                                                                                    | 0:                                                                                          | 3 8                                                                                                    | 5.4 (B)                                                                                                    | 437.0 506.0                                                                                                    |                                    |                                    |                                    |                                                  |                 |                                   |                                |                    |                               |                                     |                                          |                                          |                                             |                                      |
| 05561 Davila, Fabrizzio 🕯 🕏                                                                                                    | 0:                                                                                          | 3 7                                                                                                    | 1.6 (C)                                                                                                    | 962.0 1312.0                                                                                                    |                                    | 56.0                               | 100.0                              | 0.0                                              | 75.0            | 86.0                              | 90.0                           |                    | 86.0                          |                                     |                                          | 86.0                                     | 75.0                                        |                                      |
| 106232 Davis, Aniyyah Calice #                                                                                                    | 0:                                                                                          | )3 <u>78.</u>                                                                                                    | 7 (C+)                                                                                                    | 236.0 300.0                                                                                                    |                                    |                                    |                                    |                                                  |                 |                                   |                                |                    |                               |                                     |                                          |                                          |                                             |                                      |
| .05569 Estime, Cassendra 🖣 🖗                                                                                                    | 0:                                                                                          | 3 8                                                                                                    | ).6 (B)                                                                                                    | 403.0 500.0                                                                                                    |                                    |                                    | _                                  |                                                  |                 |                                   |                                |                    |                               |                                     |                                          |                                          |                                             |                                      |
| 03525 Excelus, Azalee F                                                                                                    | 0:                                                                                          | 3 8                                                                                                    | ).6 (B) 1                                                                                                    | 329.0 1712.0                                                                                                    | 100.0                              | 81.0                               | 5 0                                | 100.0                                            | 75.0            | 100.0                             | 100.0                          |                    | 100.0                         |                                     |                                          | 100.0                                    | 100.0                                       |                                      |
| 03489 Fletcher, Skyy Trinity Essence                                                                                                    | 0:                                                                                          | 3 8                                                                                                    | L.5 (B) 1                                                                                                    | 084.0 1312.0                                                                                                    | 100.0                              | 81.0                               |                                    | 0.0                                              | 100.0           | 100.0                             | 80.0                           |                    | 93.0                          |                                     |                                          | 93.0                                     | 63.0                                        |                                      |
| 802104 Hall Howard, Nevah                                                                                                    | 0:                                                                                          | 3 93                                                                                                    | .2 (A)                                                                                                    | 466.0 500.0                                                                                                    |                                    |                                    |                                    |                                                  |                 |                                   |                                |                    |                               |                                     |                                          |                                          |                                             |                                      |
| 05590 Headley, Trisha Ann 🖗                                                                                                    | 0:                                                                                          | 3 7                                                                                                    | 5.3 (C) 1                                                                                                    | 165.0 1505.0                                                                                                    | 94.0                               | 81.0                               |                                    | 100.0                                            | 75.0            | 100.0                             | 70.0                           |                    | 100.0                         |                                     |                                          | 100.0                                    | 56.0                                        |                                      |
| 02677 Hinton, Kayla Artuso 🕫                                                                                                    | 0.                                                                                          | 3 8                                                                                                    | 0.0 (B)                                                                                                    | 400.0 500.0                                                                                                    |                                    |                                    |                                    |                                                  |                 |                                   |                                |                    |                               |                                     |                                          |                                          |                                             |                                      |
| 07033 <u>Jouag, Elias                                    </u>                                                                                                    | 0.                                                                                          | 3 8                                                                                                    | 5.8 (B)                                                                                                    | 343.0 400.0                                                                                                    |                                    |                                    |                                    |                                                  |                 |                                   |                                |                    |                               |                                     |                                          |                                          |                                             |                                      |
| 01315 Lazarre, Benslyne 🖗                                                                                                    | 0:                                                                                          | 3 90                                                                                                    | (A) 0.0                                                                                                    | 450.0 500.0                                                                                                    |                                    |                                    |                                    |                                                  |                 |                                   |                                |                    |                               |                                     |                                          |                                          |                                             |                                      |
| 03403 Little, Cohen Jerry                                                                                                    | 0:                                                                                          | 3 88.                                                                                                    | 0 (B+)                                                                                                    | 352.0 400.0                                                                                                    |                                    |                                    |                                    |                                                  |                 |                                   |                                |                    |                               |                                     |                                          |                                          |                                             |                                      |
| 03156 Martinez, Victor Andres Tejada 4                                                                                                    | 0.                                                                                          | )3 <u>6</u>                                                                                                    | 2.8 (F)                                                                                                    | 251.0 400.0                                                                                                    |                                    |                                    |                                    | 1                                                |                 |                                   |                                |                    |                               |                                     |                                          |                                          |                                             |                                      |
|                                                                                                    |                                                                                             |                                                                                                    |                                                                                                    | 242 0 200 0                                                                                                    |                                    |                                    |                                    |                                                  |                 |                                   |                                |                    |                               |                                     |                                          |                                          |                                             |                                      |
| 304364 McMikle, Kyle Jason                                                                                                    | 0:                                                                                          | 3 8                                                                                                    | ).7 (B)                                                                                                    | 242.0 300.0                                                                                                    |                                    |                                    |                                    |                                                  |                 |                                   |                                |                    |                               |                                     |                                          |                                          |                                             |                                      |
|                                                                                                    |                                                                                             | _                                                                                                    |                                                                                                    | 403.0 500.0                                                                                                    |                                    |                                    |                                    |                                                  |                 |                                   |                                |                    |                               |                                     | _                                        |                                          |                                             |                                      |
| 304368 Merisier, Gerald Schnider                                                                                                    | 0.                                                                                          | 3 8                                                                                                    | 0.6 (B)                                                                                                    |                                                                                                    |                                    |                                    | 1                                  | CI                                               | ick             | MP                                | 10                             | ira                | dii                           | na (                                | )ne                                      | on                                       |                                             |                                      |
| 304364 McMikle, Kyle Jason<br>304368 Merisier, Gerald Schnider<br>301030 Morales, Bryant 👻 🖣 🛭<br>105661 Ore, Justin William 🗏 🖇 🛍                                                                                                    | 0.                                                                                          | )3 <u>8</u> 1                                                                                                    | 0.6 (B)<br>1.8 (C)                                                                                                    | 403.0 500.0                                                                                                    |                                    |                                    | 1.                                 | CI                                               | ick             | MP                                | 1 (                            | ira                | dii                           | ng (                                | Эре                                      | en :                                     |                                             |                                      |
| 304368 Merisier, Gerald Schnider<br>301050 Morales, Bryant 🛍 🖷 🖟<br>105661 Ore, Justin William 🛎 🖟 🐞                                                                                                    | 0.<br>0.                                                                                    | )3 <u>8</u> 1<br>)3 <u>7</u>                                                                                                    | 0.6 (B)<br>1.8 (C)<br>1.4 (B)                                                                                                    | 403.0 500.0<br>287.0 400.0                                                                                                    |                                    |                                    | 1.                                 | CI                                               | ick             | MP                                | 1 (                            | Gra                | dii                           | ng (                                | Эре                                      | en .                                     |                                             |                                      |
| 304366 Merisier, Gerald Schnider<br>301050 Morales, Bryant                                                                                                    | 0.00                                                                                        | 03 <u>81</u><br>03 <u>7</u><br>03 <u>84</u>                                                                                                    | 0.6 (B)<br>1.8 (C)<br>1.4 (B)<br>1.8 (F)                                                                                                    | 403.0 500.0<br>287.0 400.0<br>422.0 500.0                                                                                                    |                                    | 75.0                               | 1.                                 | CI                                               | ick             | <b>MP</b>                         | 1 (                            | Gra                | dii                           | ng (                                | Эре                                      | 2n                                       |                                             |                                      |
| 304368 Merisier, Gerald Schnider 301050 Morales, Bryant                                                                                                    | 0<br>0<br>0<br>0                                                                            | 03 <u>81</u><br>03 <u>7</u><br>03 <u>84</u><br>03 <u>5</u>                                                                                                    | 1.8 (C)<br>1.4 (B)<br>1.8 (F)<br>1.8 (F)                                                                                                    | 403.0 500.0<br>287.0 400.0<br>422.0 500.0<br>207.0 400.0                                                                                           | 100.0                              | 75.0                               | 1.                                 |                                                  |                 |                                   |                                | Gra                | diı                           | ng (                                | Эре                                      | en                                       |                                             |                                      |
| 304368 Merisier, Gerald Schnider<br>301050 Morales, Bryant.                                                                                                    | 0<br>0<br>0<br>0<br>0                                                                       | 03 <u>84</u> 03 <u>5</u> 03 <u>84</u> 03 <u>84</u>                                                                                                    | 0.6 (B)<br>1.8 (C)<br>1.4 (B)<br>1.8 (F)<br>1.8 (B) 10<br>5.0 (B)                                                                                                    | 403.0 500.0<br>287.0 400.0<br>422.0 500.0<br>207.0 400.0<br>060.0 1212.0                                                                           | 100.0                              | 75.0                               | 1                                  |                                                  |                 |                                   |                                |                    | dii                           | ng (                                | Эре                                      | 2 <b>n</b>                               | 69.0                                        |                                      |
| 304368 Merisier, Gerald Schnider<br>301050 Morales, Bryant 🛍 🖪 🛭                                                                                                    | 0<br>0<br>0<br>0<br>0<br>0<br>0<br>0                                                        | 03 84<br>03 5<br>03 85<br>03 85<br>03 85<br>03 85<br>03 85                                                                                                    | 1.8 (C)<br>1.8 (C)<br>1.4 (B)<br>1.8 (F)<br>1.8 (B) 10<br>5.0 (B)                                                                                                    | 403.0 500.0<br>287.0 400.0<br>422.0 500.0<br>207.0 400.0<br>060.0 1212.0<br>340.0 400.0                                                            | 100.0                              |                                    |                                    | 100.0                                            | 100.0           | 100.0                             | 50.0                           |                    |                               | ng (                                | Эре                                      |                                          | 69.0                                        |                                      |
| 304368 Merisier, Gerald Schnider. 301030 Morales, Broant. ■ ■ Ø 105661 Ore, Justin William ■ Ø ® 105819 Ramirez, Oscar Nicolas Ø 105812 Reyes Perez, Damien Hector Ø 105812 Saint Louis, Christopher Brandon Ans 304365 Sampon, Kavia Yas-Safoa                                                            | 0<br>0<br>0<br>0<br>0<br>0<br>0<br>0<br>0<br>0<br>0                                         | 03 84<br>03 2<br>03 84<br>03 5<br>03 84<br>03 83<br>03 83<br>03 83<br>03 83                                                                                                    | 1.8 (C)<br>1.4 (B)<br>1.8 (F)<br>1.8 (F)<br>1.8 (B) 10<br>5.0 (B)<br>5.8 (B) 11<br>2.3 (F)                                                                                                    | 403.0 500.0<br>287.0 400.0<br>422.0 500.0<br>207.0 400.0<br>060.0 1212.0<br>340.0 400.0<br>584.0 1812.0                                            | 100.0                              |                                    |                                    | 100.0                                            | 100.0           | 100.0                             | 50.0                           |                    |                               | ng (                                | Эре                                      |                                          | 69.0                                        |                                      |
| 104255 Merisier, Gerald Schnider. 101050 Morales, Bryant. ■ ■ Ø 105651 Ore, Justin William ■ Ø ® 105651 Remirez, Oscar Nicolas Ø 105612 Reves Perez, Damien Hector. Ø 105612 Saint Louis, Christopher Brandon And 104365 Sampong, Kavia Yas-Safos. 106508 Sherwood, Brandon. Ø 104304 Smith, Tyrin Andrew. | 0<br>0<br>0<br>0<br>0<br>0<br>0<br>0<br>0<br>0<br>0<br>0<br>0                               | 03 80<br>03 7<br>03 80<br>03 80<br>03<br>03 80<br>03 80<br>00<br>0                   | 1.8 (C)<br>1.4 (B)<br>1.8 (F)<br>1.8 (F)<br>1.8 (B) 10<br>5.0 (B)<br>5.8 (B) 11<br>2.3 (F)                                                                                                    | 403.0 500.0<br>287.0 400.0<br>422.0 500.0<br>207.0 400.0<br>060.0 1212.0<br>340.0 400.0<br>584.0 1812.0<br>187.0 300.0                             | 100.0                              |                                    |                                    | 100.0                                            | 100.0           | 100.0                             | 50.0                           |                    |                               | ng (                                | Эре                                      |                                          | 69.0                                        |                                      |
| 204358 Merisier, Gerald Schnider. 201050 Morales, Bryant                                                                                                    | 0<br>0<br>0<br>0<br>0<br>0<br>0<br>0<br>0<br>0<br>0<br>0                                    | 03 84<br>03 5<br>03 8-<br>03 8-<br>03 8-<br>03 8-<br>03 8-<br>03 8-<br>03 8-<br>03 8-<br>03 8-<br>03 8-<br>03 8-<br>03 8-<br>03 8-<br>03 8-<br>03 8-<br>03 8-<br>03 8-<br>04 8-<br>04 8-<br>04 8-<br>05 8-<br>06 8-<br>06 8-<br>07 8-<br>07 8-<br>0                      | 0.6 (B) 1.8 (C) 1.4 (B) 1.8 (F) 1.8 (B) 1.5.0 (B) 2.3 (F) 2.3 (A) 2.0 (F)                                                                                                    | 403.0 500.0<br>287.0 400.0<br>422.0 500.0<br>207.0 400.0<br>660.0 1212.0<br>340.0 400.0<br>584.0 1812.0<br>187.0 300.0<br>286.0 300.0              | 100.0                              |                                    |                                    | 100.0                                            | 100.0           | 100.0                             | 50.0                           |                    |                               | ng (                                | Эре                                      |                                          | 69.0                                        |                                      |
| 304368 Merisier, Gerald Schnider, 301050 Morales, Bryant                                                                                                    | 0<br>0<br>0<br>0<br>0<br>0<br>0<br>0<br>0<br>0<br>0<br>0<br>0<br>0<br>0<br>0<br>0<br>0<br>0 | 03 84<br>03 5<br>03 84<br>03 84<br>03 85<br>03 85<br>03<br>03 85<br>03<br>03 85<br>03<br>03<br>03<br>03<br>03<br>03<br>03<br>03<br>03<br>03<br>03<br>03<br>0 | 0.6 (B) 1.8 (C) 1.4 (B) 1.8 (F) 1.8 (B) 1.5.0 (B) 2.3 (F) 2.3 (A) 2.0 (F)                                                                                                    | 403.0 500.0<br>287.0 400.0<br>422.0 500.0<br>207.0 400.0<br>660.0 1212.0<br>340.0 400.0<br>584.0 1812.0<br>187.0 300.0<br>286.0 300.0<br>0.0 200.0 | 100.0                              | 75.0                               |                                    | 100.0                                            | 100.0           | 100.0                             | 50.0                           |                    | 100.0                         | ng (                                | Ope                                      | 100.0                                    |                                             |                                      |
| 04368 Merisier, Gerald Schnider 01050 Morales, Bryant.                                                                                                    | 0<br>0<br>0<br>0<br>0<br>0<br>0<br>0<br>0<br>0<br>0<br>0<br>0<br>0<br>0<br>0<br>0<br>0<br>0 | 03 84<br>03 5<br>03 85<br>03 85<br>03 85<br>03 85<br>03 85<br>03 85<br>03 85<br>03 85                                                                                                    | 0.6 (B) 1.8 (C) 1.8 (C) 1.8 (F) 1.8 (B) 1.8 (B) 1.5 (B) 1.5 (B) 1.5 (B) 1.5 (B) 1.5 (B) 1.5 (B) 1.7 (B) 1.8 (B) 1.8 (B | 403.0 500.0 287.0 400.0 422.0 500.0 1212.0 340.0 400.0 584.0 1812.0 187.0 300.0 200.0 233.0 1512.0                                                 | 100.0                              | 75.0                               |                                    | 100.0                                            | 100.0           | 100.0                             | 50.0                           |                    | 100.0                         | ng (                                | <b>Ope</b>                               | 100.0                                    |                                             | 0.0                                  |

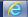

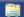

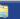

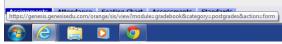

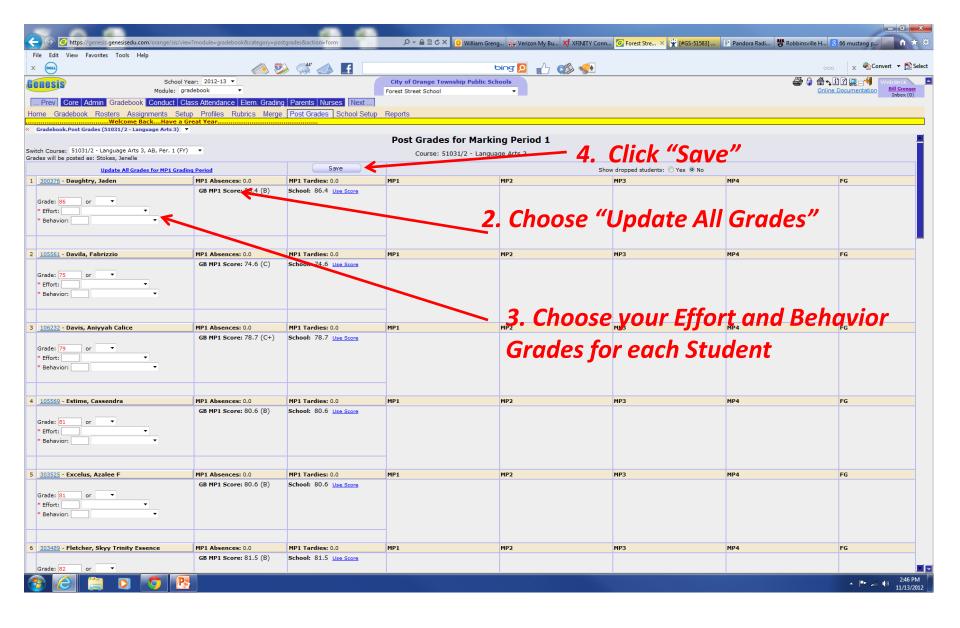